## SECUREDGE 200 NON-WELDED RADIUS GRAVEL STOP

**WITH CONTINUOUS CLEAT** 

**CONVEX RADIUS** 

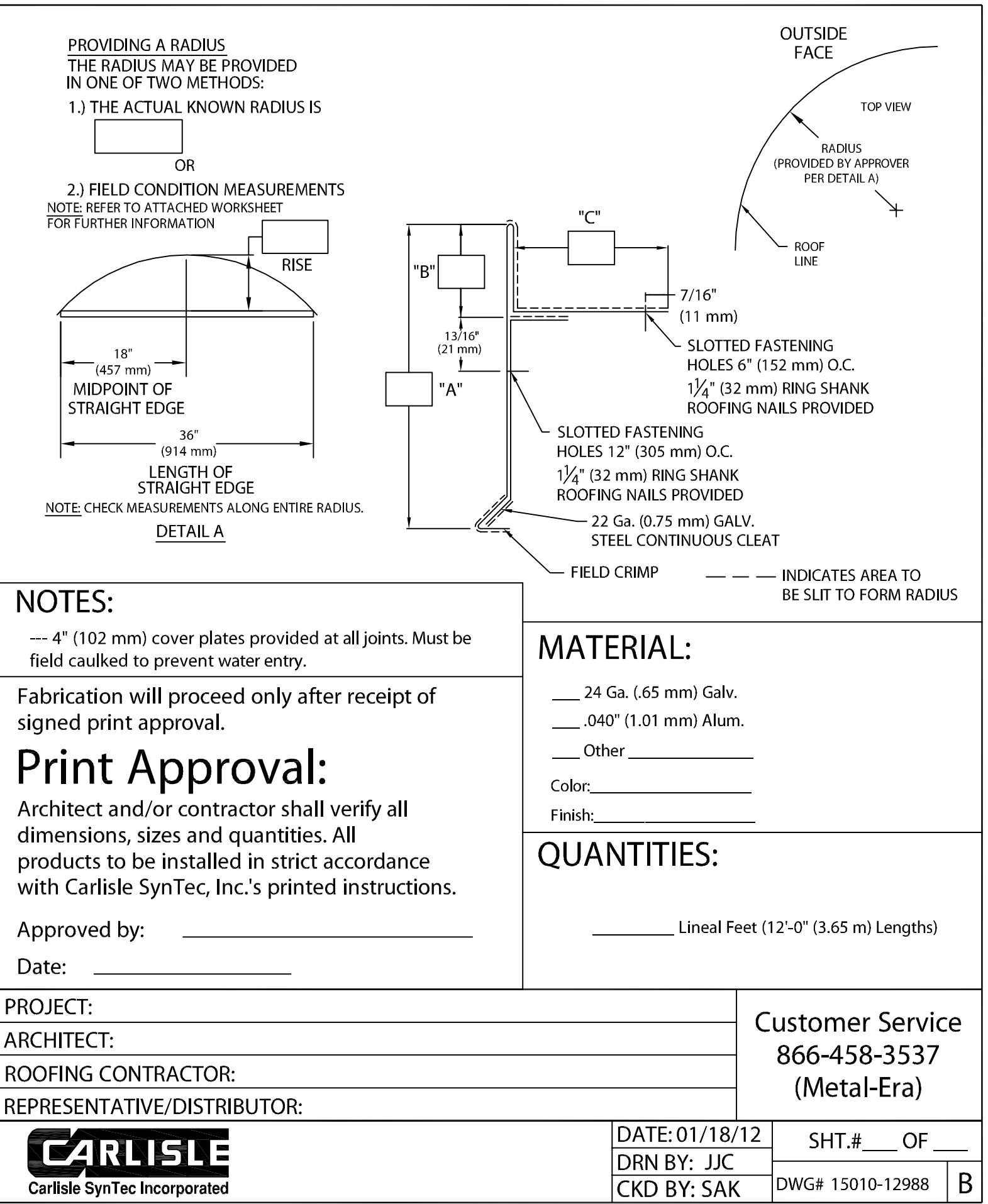